#### **SEMINARIO DE DOCTORADO**

### **TÉCNICAS AVANZADAS DE INVESTIGACIÓN SOCIAL**

**Módulo 3B: MODELOS DE REGRESIÓN MODELOS NO LINEALES INTEPRETACIÓN DE INTERACCIONES**

> **Agustín Salvia Santiago Poy**

### **Modelos de Regresión Lineal Múltiple**

**Problemas de determinación**

- ❑ **El investigador suele tener razones teóricas o prácticas para creer que los valores de una variable dependen del comportamiento de una o más variables distintas.**
- ❑ **Si hay suficientes observaciones empíricas sobre estas variables, el análisis de regresión es un método apropiado para predecir el comportamiento de la variable dependiente y describir la estructura, fuerza y sentido exacto de la relación.**

#### **CORRELACIÓN ENTRE VARIABLES CUANTITATIVAS**

• **El ajuste mide el nivel en que los pares de observaciones quedan representados en una línea en donde a cada valor de A le corresponde un valor en B. Si la nube de observaciones es estrecha y alargada, una línea recta representará a la nube de puntos y a la relación y por tanto ésta será fuerte.**

• **El sentido de la relación se refiere a cómo varían los valores de B con respecto a A. Si al crecer los valores de la variable A lo hacen los de B, será una relación positiva o directa. Si al aumentar A, disminuye B, será una relación negativa o inversa.**

• **La forma establece el tipo de línea a emplear para definir el mejor ajuste. Se pueden emplear tres tipos de líneas: una línea recta, una curva monotónica o una curva no monotónica.**

• **La fuerza es la pendiente de la recta. En cuantas unidades aumenta, o disminuye, la variable A al aumentar en una unidad la variable B.**

# **Problemas de Causalidad Modelos de Regresión Lineal**

**Una pregunta importante que se plantea en el análisis de regresión es la siguiente: ¿Qué parte de la variación total en Y se debe a la variación en X? ¿Cuánto de la variación de Y no se explica por X?**

❑**El modelo permite diferenciar variables explicativas, independientes o predictivas (métricas), variables a explicar o dependientes, y variables control (métricas o transformadas en variables categoriales dummy).**

❑ **La distinción entre variables dependientes e independientes debe efectuarse con arreglo a fundamentos teóricos, por conocimiento o experiencia y estudios anteriores.**

**Métodos de tipo:**  $Y: f(X, \epsilon) / Y = a + bX + e$ 

### **Construcción de variables dummy**

- ❑ **Se utilizan para ingresar variables cualitativas con un rol de predictoras en un modelo de regresión.**
- ❑ **Consiste en la generación de tantas variables dicotómicas como categorías menos uno tenga la variable original**

### **Ejemplo: variable original: Sexo**

- ❑ **Cantidad de categorías: 2 (Varón / Mujer)**
- ❑ **Necesidad de generar una variable dummy (N-1 categorías)**
- ❑ **Valores que asume la dummy: Si es varón = 0 / Si es mujer = 1.**

**Modelos de Regresión Lineal Respuestas Metodológicas**

❑ **Estima el grado de ajuste o de bondad explicativa del modelo teórico independientemente del nivel de covarianza entre las variables introducidas**

❑ **Predice el valor medio que puede asumir la variable Y dado un valor de X (regresión a la media) bajo un intervalo de confianza**

❑ **Estima el efecto neto / fuerza / sentido de cada una de las variables predictoras de la variable dependiente (control sobre los demás efectos suponiendo independencia entre ellas).**

**Modelos de Regresión Lineal Salidas Estadísticas del Método**

- ❑ **Se evalúa la bondad de ajuste del modelo teórico a a través del coeficiente de determinación R<sup>2</sup>**
- ❑ **La capacidad explicativa del modelo se hace a partir del método de mínimos cuadrados (ANOVA), cuyo resultado es testeado a través de F de Fisher**
- ❑ **Predice los valores de la variable dependiente a partir de estimar el valor del coeficiente (B), el error estándar (S) y el coeficiente R parcial (BETA) de cada una de las variables y de la Constante**

❑ **Mide la fuerza, sentido y significancia estadística de las variables del modelo sobre la variable dependiente a través de la prueba t de Student**

### **Modelos de Regresión Lineal Control de Supuestos**

- ❑ **LINEALIDAD: a través de gráficas de dispersión simple y parciales. Transformación de las variables hasta lograr el mejor ajuste (mayor bondad de ajuste R2).**
- ❑ **NORMALIDAD DE LOS RESIDUOS: a través de un gráfico de de distribución de los residuos tipificados. Solución: eliminación de datos outliers.**
- ❑ **HETEROSCEDASTICIDAD: a través de gráficos de residuos <sup>є</sup> para cada valor de ŷ. Solución: Eliminación de casos outliers, transformación de las variables independientes y/o estandarización de la variable dependiente Y.**
- ❑ **AUTOCORRELACIÓN DE ERRORES: a través de la prueba Durbin-Watson / el valor 2 indica no autocorrelación. Solución: Corrección de observaciones o eliminación de datos.**
- ❑ **MULTICOLINEALIDAD: a través de matrices de correlación simple entre las variables independientes, análisis de Tolerancia y Diagnóstico de Colinealidad. Solución: Seleccionar variables independiente con baja correlación entre sí y/o transformar en variables dummy no colineales.**

# **Linealidad**

- ➢ Se obtiene del plot de los *valores predichos* versus la *variable independiente*. Si la relación no es lineal, la dispersión (scatter) de los puntos mostrará una desviación sistemática de la línea de regresión.
- ➢ Con el modelo de la regresión múltiple es mejor generar un gráfico simple (plot) de los *valores observados* versus los *valores predichos*. Teóricamente, en un gráfico de *observados* vs. *predichos* los puntos deberían moverse entre torno a la *línea recta diagonal*.
- ➢ El gráfico de valores residuales vs. valores predichos es esencialmente el mismo que el anterior, a excepción de que la línea de referencia es horizontal más que de 45 grados.

# **Linealidad**

Caso donde se cumple el supuesto:

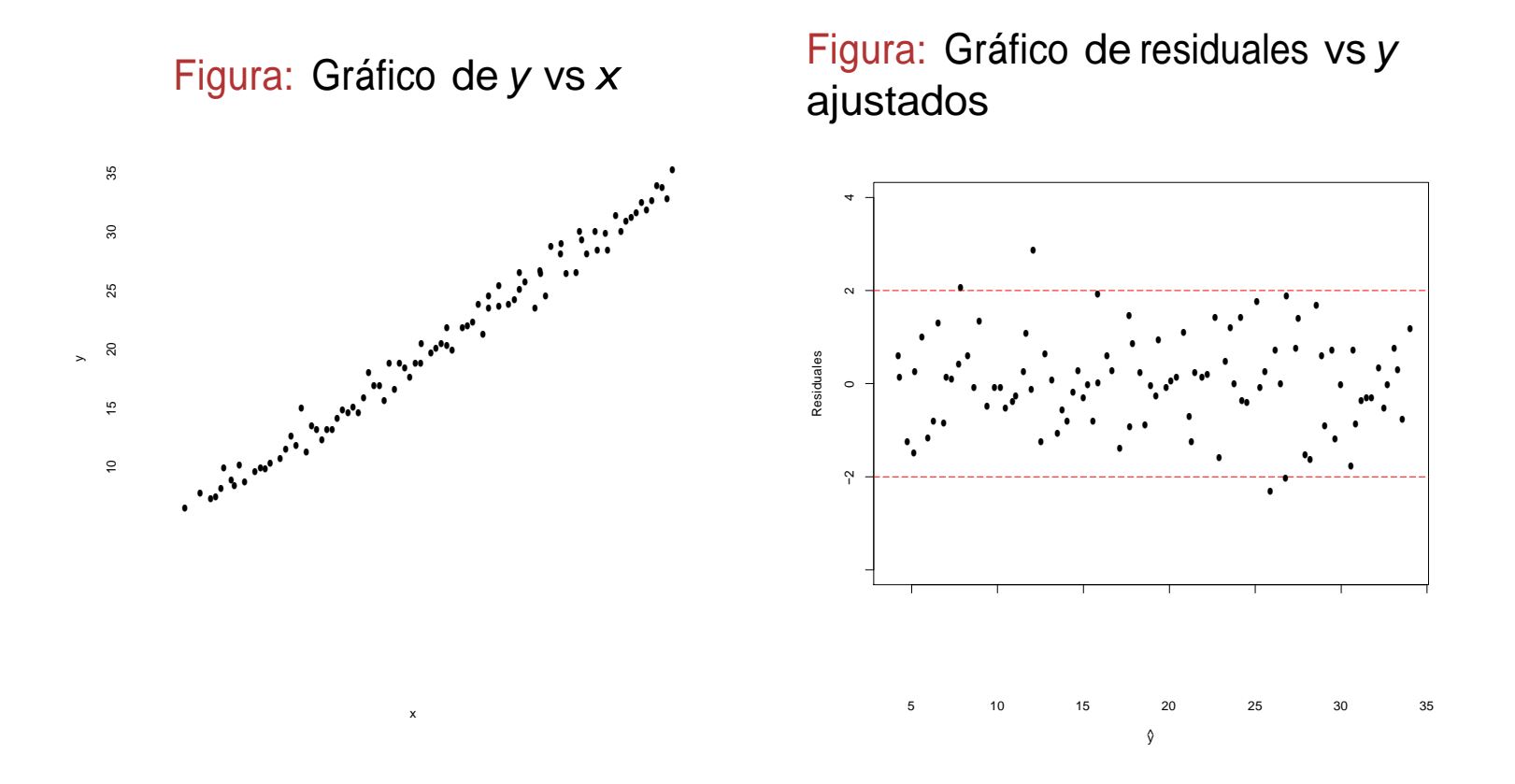

# **Linealidad**

Caso donde no se cumple el supuesto:

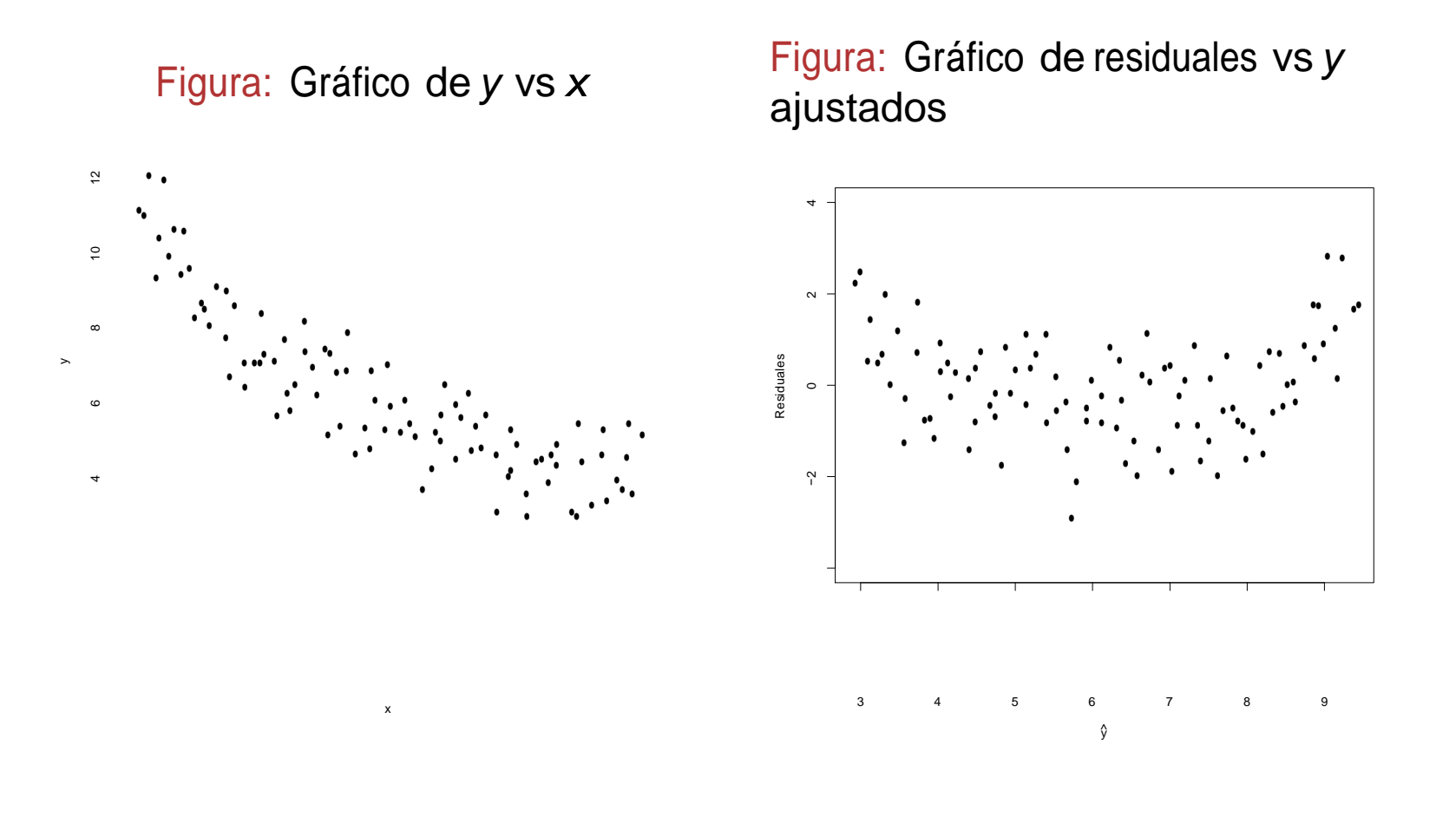

#### **AJUSTE DE VARIABLES A FUNCIONES NO LINEALES**

- **Identificada dicha función, substituir los valores de una variable con sus valores cuadrados, logarítmicos o con alguna otra modificación, y hacer de nuevo la matriz de correlación.**
- **Proceder a análisis segmentados de la población explorando los diferentes comportamientos (p.e. Regresión de educación sobre ingresos en los jóvenes y Regresión de educación sobre ingresos en los mayores.**

# **Prueba de normalidad**

- ➢Mediante el histograma de los residuos tipificados. La curva se construye con media 0 y un desviación típica de 1.
- ➢ Mediante el gráfico de probabilidad normal (en el eje de las abscisas se representa la probabilidad acumulada de cada residuo y en de las ordenadas la probabilidad acumulada pronosticada)

Caso donde se cumple el supuesto:

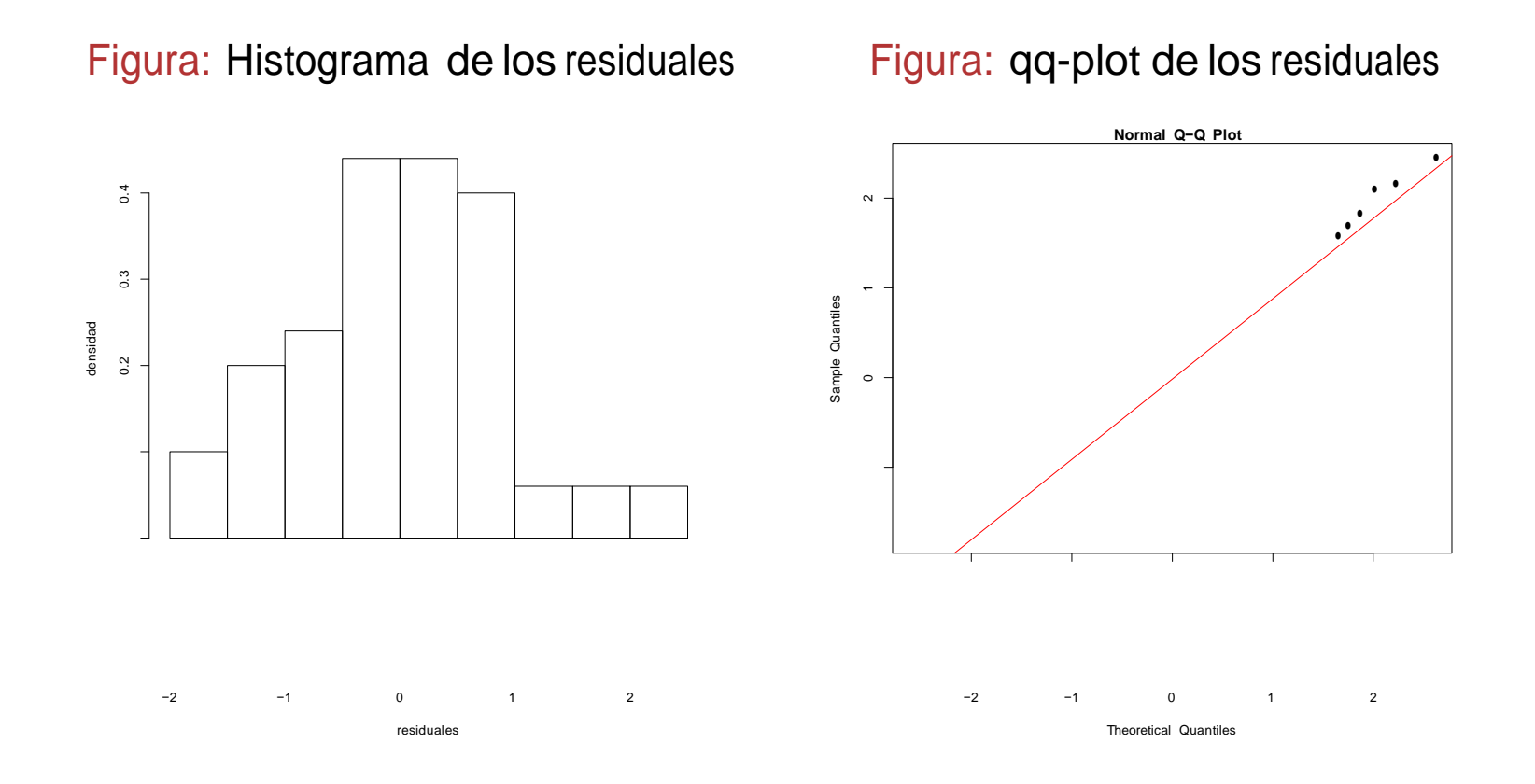

Caso donde no se cumple el supuesto:

Figura: Histograma de los residuales Figura: qq-plot de los residuales

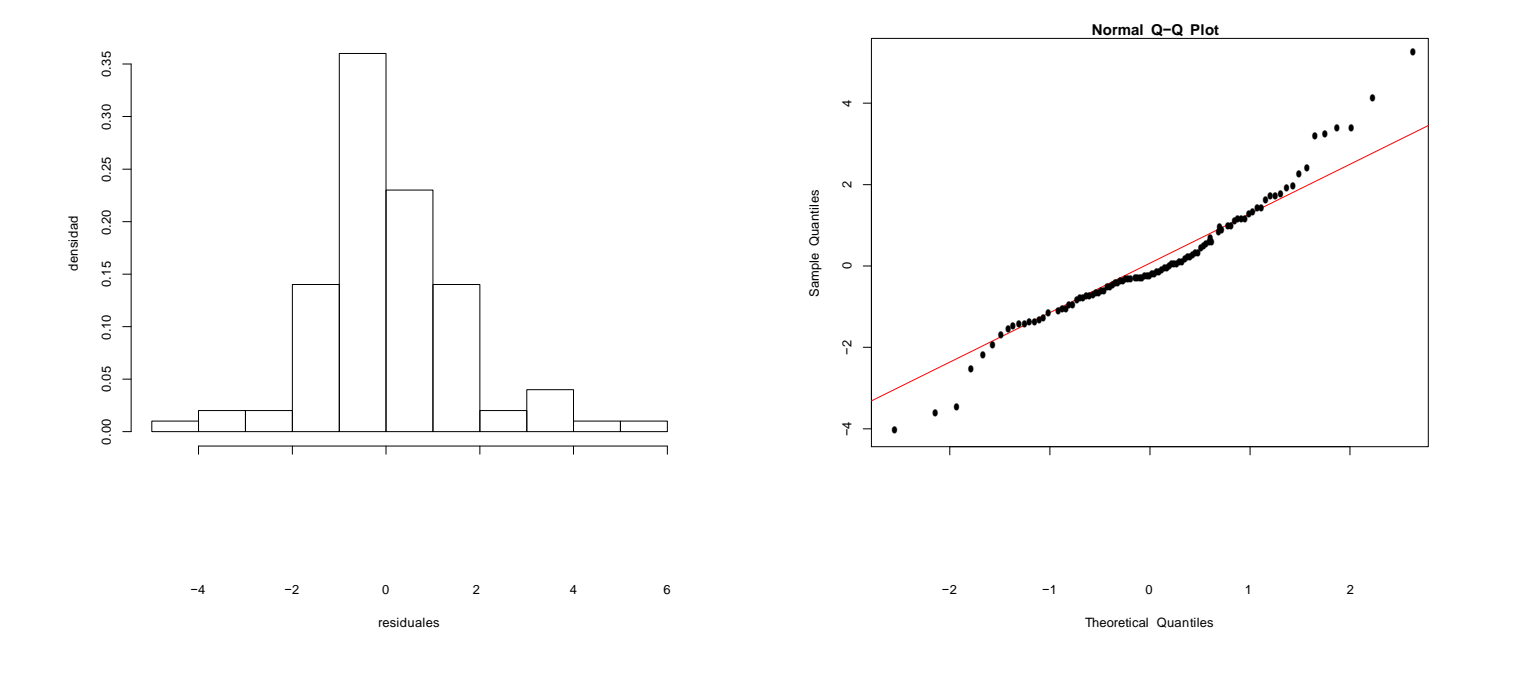

KID KORK KERKER I BOAC

# **Homoscedasticidad**

- ➢En el cuadro de diálogo de gráficos se obtienen una serie de variables listadas para obtener diferentes gráficos de dispersión, por ejemplo: Los valores ZRESID se trasladan al eje Y y los valores ZPRED al eje X.
- ➢La variación de los residuos debe ser uniforme en todo el rango de valores pronosticados; es decir, el tamaño de los residuos es independiente del tamaño de los pronósticos.

# **Homoscedasticidad**

●  $\mathsf{r}\cap\mathsf{r}\cap\mathsf{r}$ ● ● 1<br>10 15 20 20 21 ≻El gráfico de SIOII IIO C dispersión no debe **Figura: Gráfico de residuales vs y** mostrar ninguna ciar pauta de asociación entre los residuos tipificados y los valores pronosticados

x

ajustados

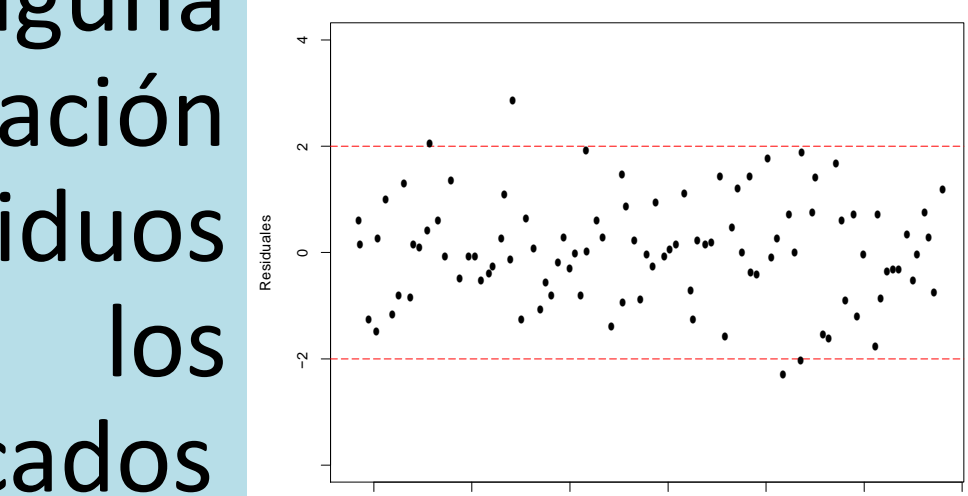

5 10 15 20 25 30 35

y ^

# Homoscedasticidad

Caso donde no se cumple el supuesto:

 $\mathsf x$ 

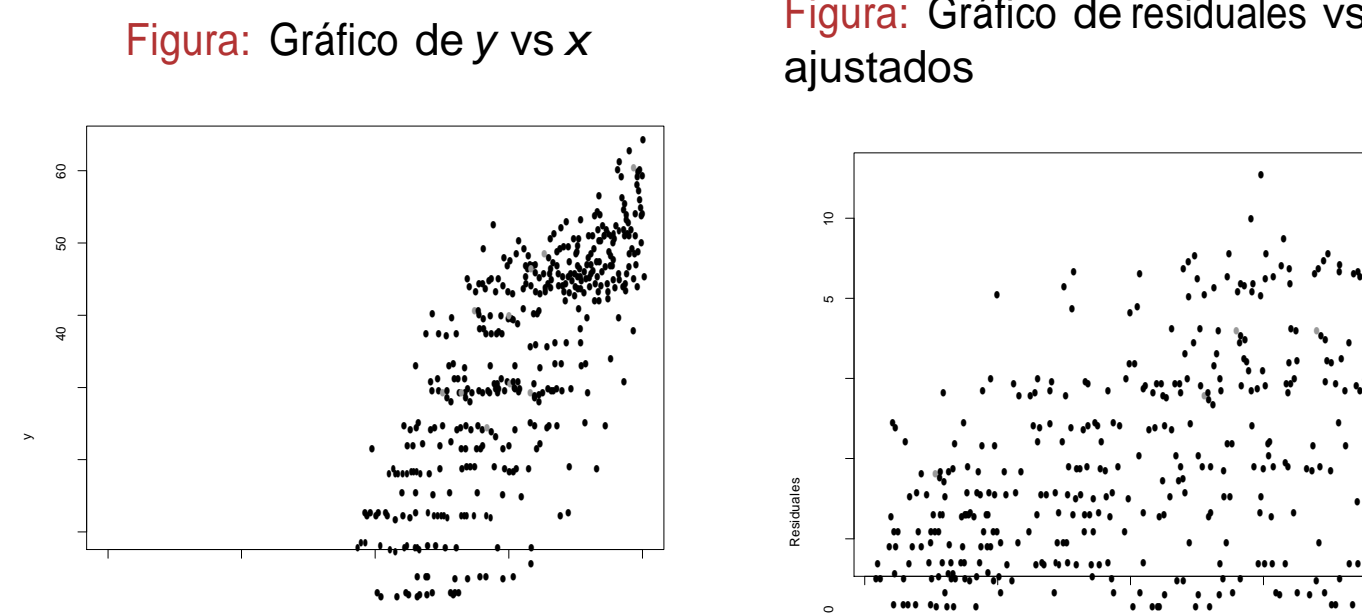

 $10$ 

20

30

 $\Diamond$ 

Figura: Gráfico de residuales vs y

50

### **Independencia de los residuos**

- ➢ Uno de los supuestos básicos del MRL (modelos de la regresión lineal) es la independencia entre los residuos. El estadístico de *Durbin-Watson* aporta información sobre el grado de independencia existente entre ellos.
- ➢ El estadístico de *Durbin-Watson* (DW) proporciona información sobre el grado de independencia entre los residuales. El estadístico DW varía entre 0 y 4, y toma el valor 2 cuando los residuales son independientes.
- ➢ Valores menores que 2 indica autocorrelación positiva. Podemos asumir independencia entre los residuales cuando DW toma valores entre 1.5 y 2.5

## **Colinealidad**

**Estadísticos de colinealidad Tolerancia y VIF (variancia inflation factors)**

➢ Tolerancia: Una primera medida para para probar la colinealidad o no dependencia lineal entre los regresores (T<sub>p</sub> =  $1 - R_p^{2}$ ).

➢ Cuando tiene un valor máximo de 1, la variable no tiene ningún grado de colinealidad con las restantes, Un valor 0 indica que la variable es una combinación lineal perfecta de otros regresores. Es deseable que, en general, sea mayor a .40

# **Diagnóstico de Colinealidad**

- ➢ Dimensiones: factores diferentes que se hallan en el conjunto de variables independientes.
- ➢ Autovalores: los valores próximos a 0 indican colinealidad.
- ➢ Índices de condición: raíz cuadrada (autovalormayor/autovalor). Valores por encima de 15 indican posibles problemas de colinealidad
- ➢ Proporciones de variancia: proporción de la variancia de cada coeficiente de la regresión parcial *b<sup>j</sup>* que está explicada por cada factor.
- ➢ Proporciones de variancia: Hay problema de colinealidad si una dimensión (de índice de condición alto) explica gran cantidad de la varianza de dos o más variables.
- ➢ VIF (variance inflation factor): a medida que es mayor la multicolinealidad, en un de los regresores, la variancia de su coeficiente comienza a crecer. La multicolinealidad infla la variancia del coeficiente  $(VIF_{p} = 1/(1-R_{xp}^{2})$ .
- ➢ La VIF tomará un valor mínimo de 1 cuando no hay colinealidad y no tendrá límite superior en el caso de multicolinealidad.
- ➢ En presencia de multicolinealidad, una solución lógica consiste en eliminar del modelo aquellas variables con más alto VIF (o más baja tolerancia).

**El ingreso horario de los ocupados (entre 25 y 45 años) no se ve afectados por el sexo sino que depende de la cantidad de años de instrucción**

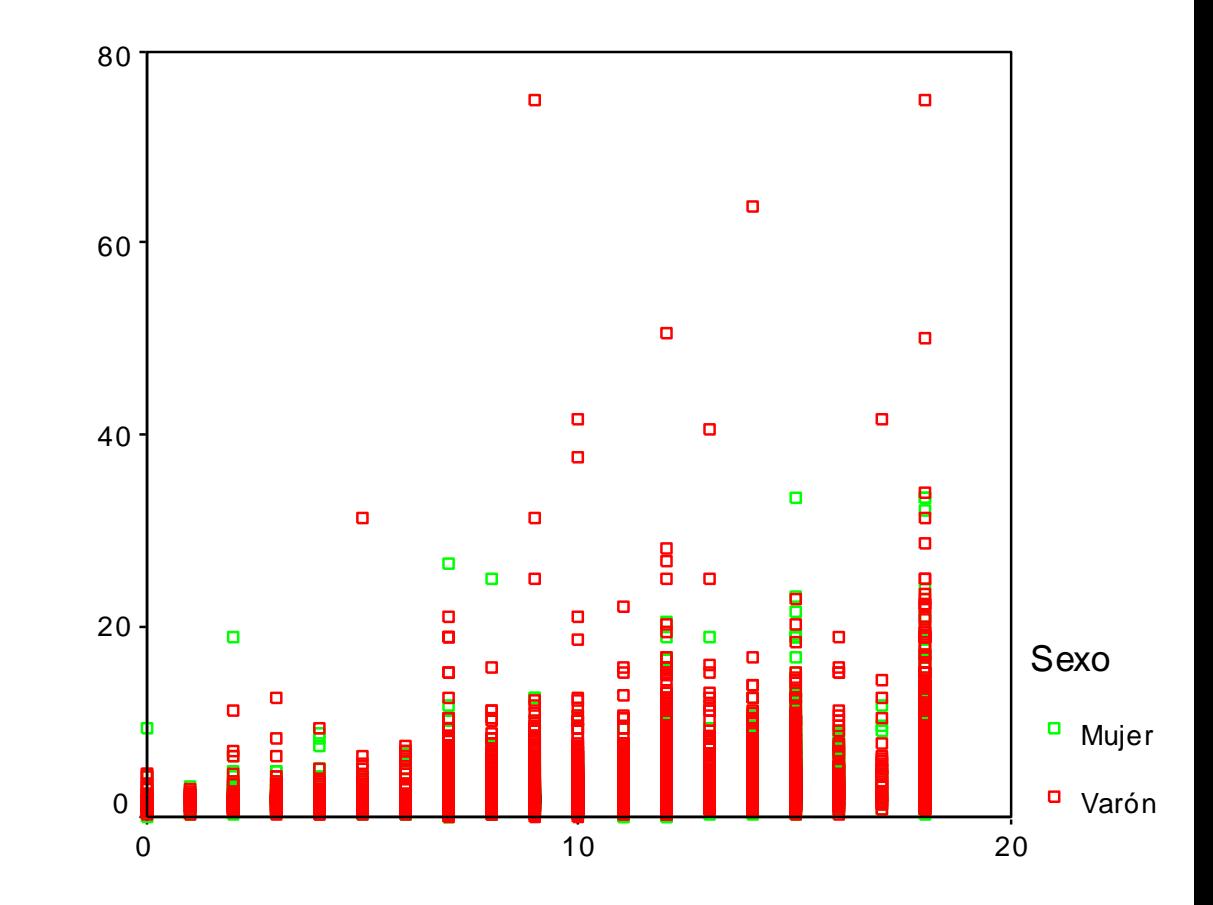

Años de estudio (aprox.)

#### ❑ **CORRELACIÓN DE PEARSON**

#### **Correlations**

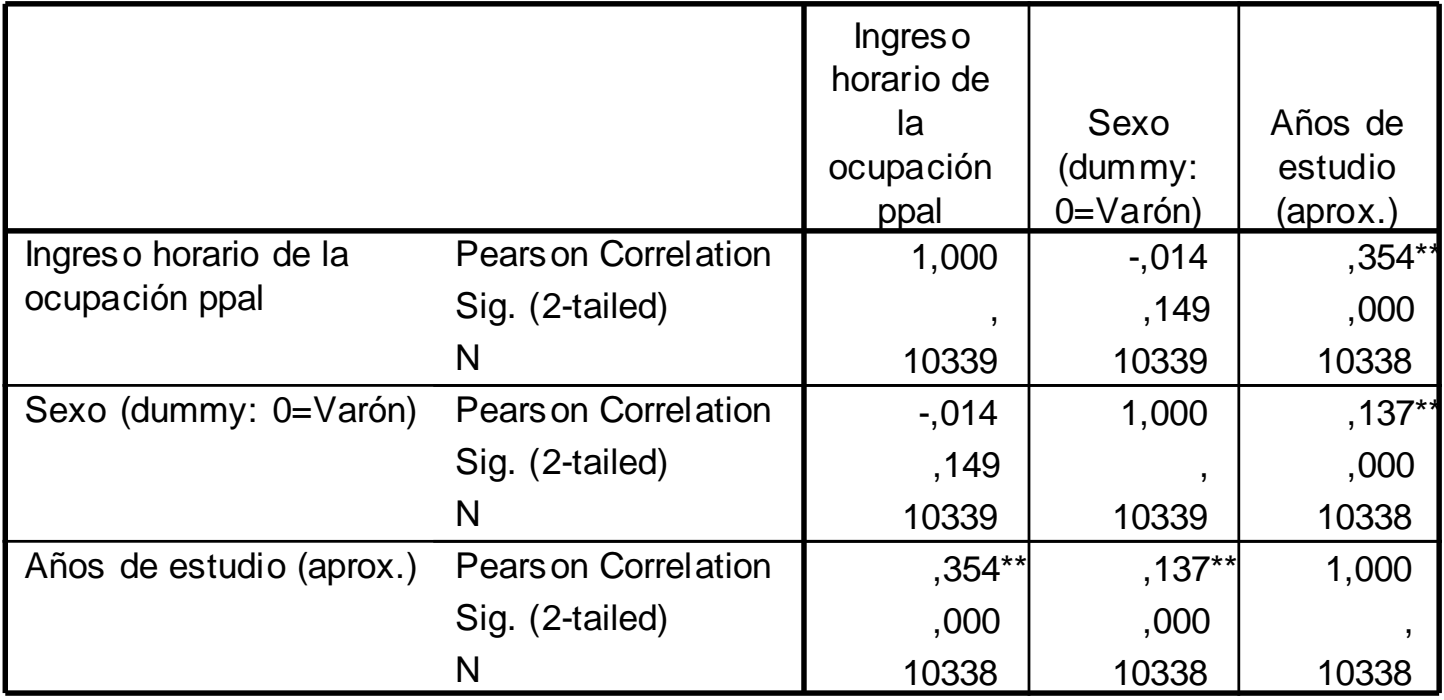

\*\*. Correlation is significant at the 0.01 level (2-tailed).

## **Identificación de un punto en el espacio según datos de tres variables**

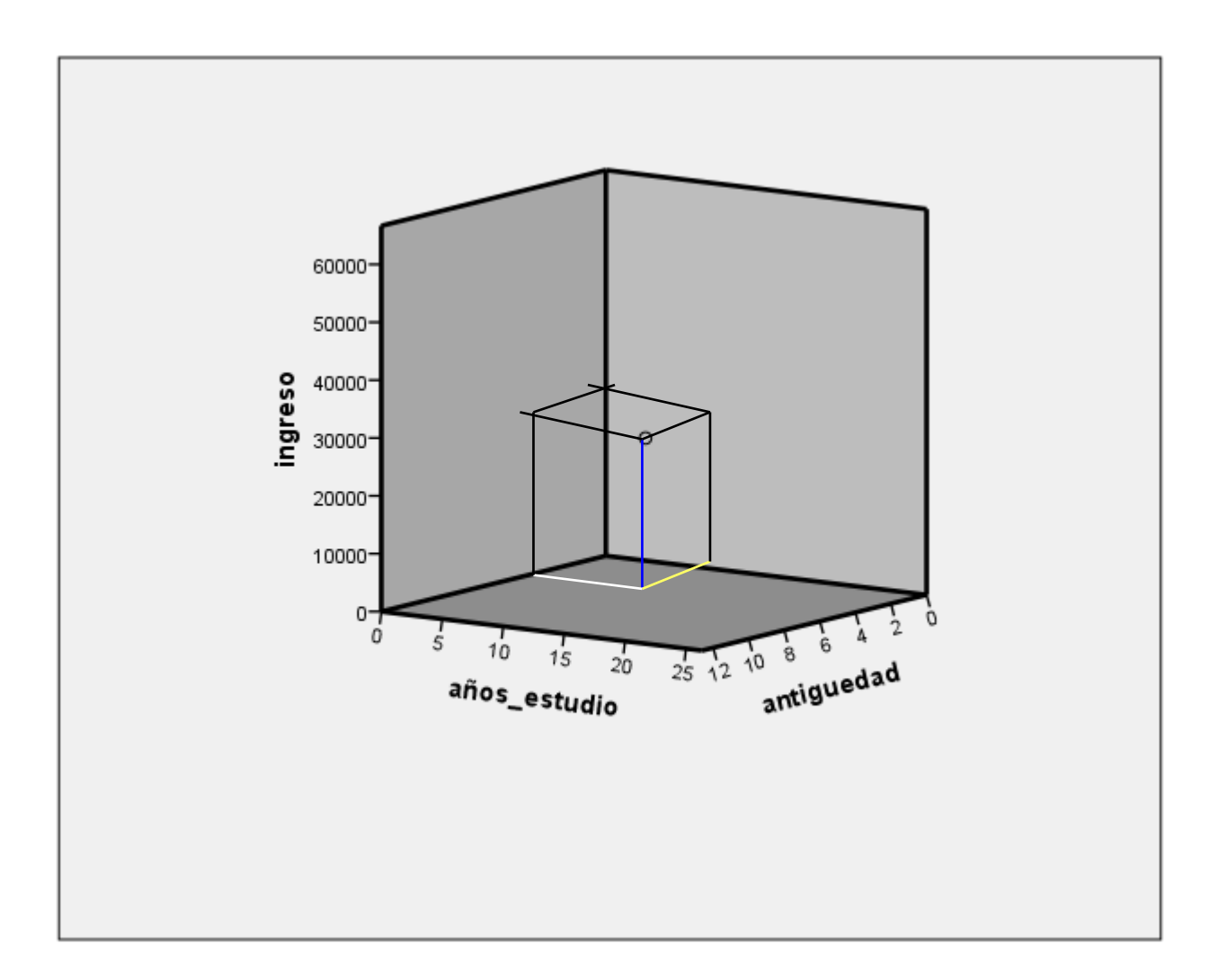

## **Identificación de nube de puntos en el espacio según datos de tres variables**

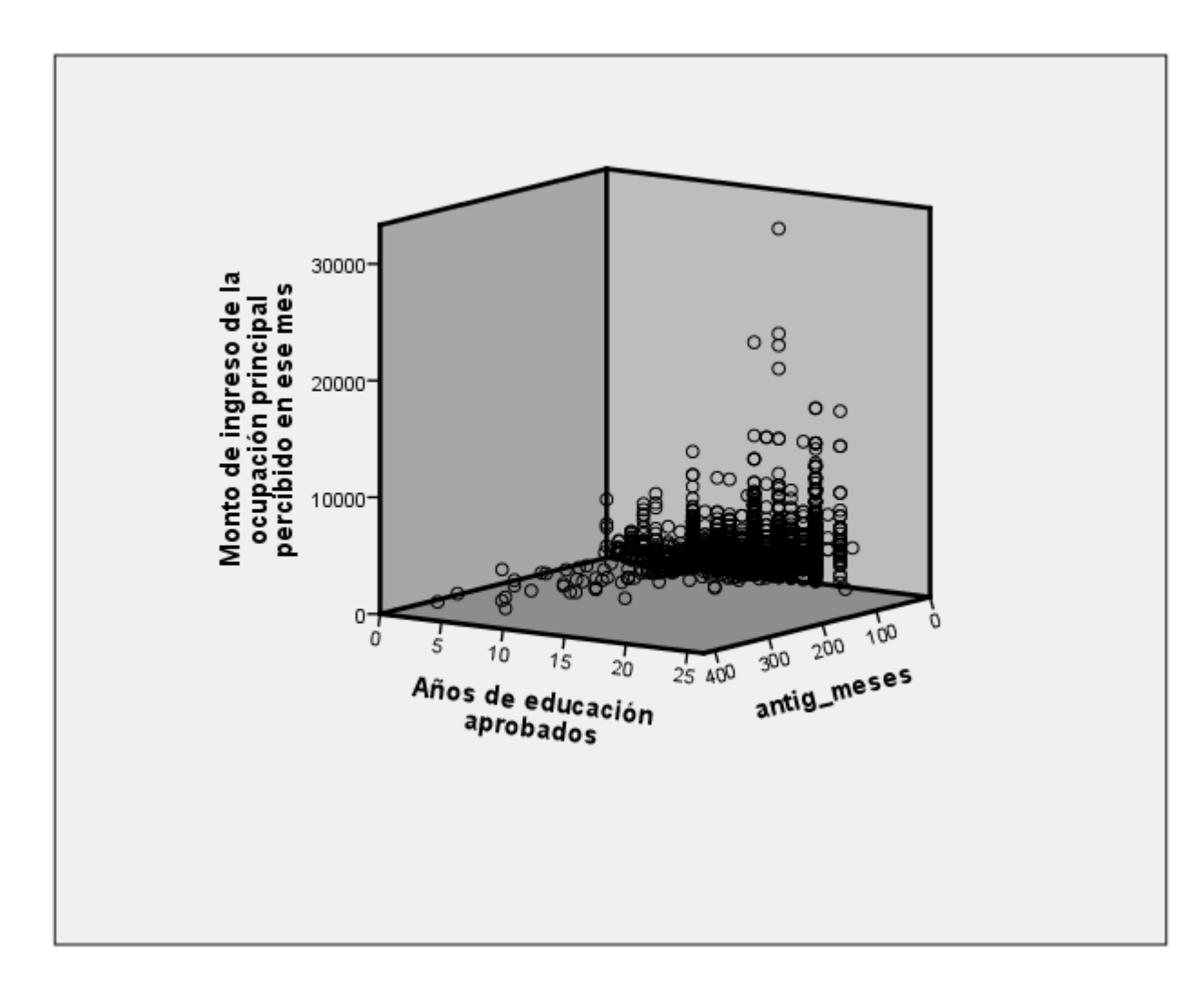

#### ❑ **BONDAD DE AJUSTE DEL MODELO (R<sup>2</sup>)**

#### **Variables Entered/Removed<sup>b</sup>**

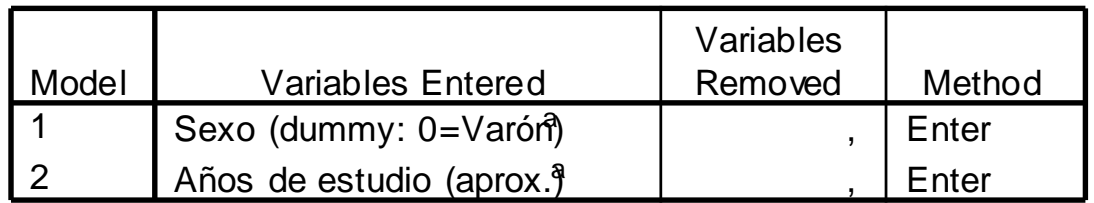

a. All requested variables entered.

#### b. Dependent Variable: Ingreso horario de la ocupación ppal **Model Summary**

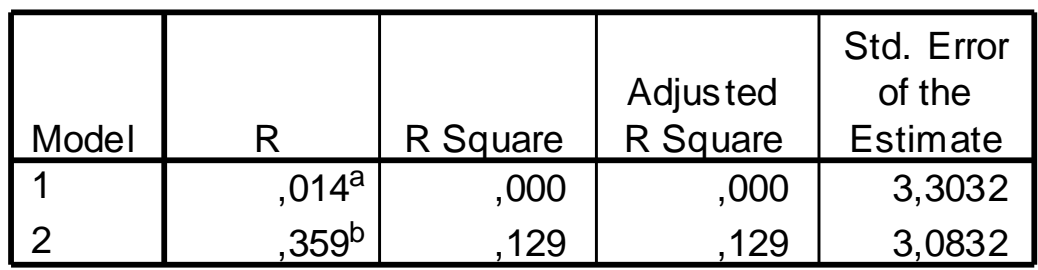

a. Predictors: (Constant), Sexo (dummy: 0=Varón)

b. Predictors: (Constant), Sexo (dummy: 0=Varón), Años de estudio (aprox.)

#### ❑ **ANÁLISIS DE VARIANZA DE LOS MODELOS**

| Model |                 | Sum of<br><b>Squares</b> | df             | Mean<br>Square | F       | Sig.                     |
|-------|-----------------|--------------------------|----------------|----------------|---------|--------------------------|
|       | Regression      | 22,486                   |                | 22,486         | 2,061   | $,151^a$                 |
|       | <b>Residual</b> | 112779,9                 | 10336          | 10,911         |         |                          |
|       | Total           | 112802,4                 | 10337          |                |         |                          |
| 2     | Regression      | 14557,248                | $\overline{2}$ | 7278,624       | 765,683 | $,000^\mathsf{b}$ $\mid$ |
|       | <b>Residual</b> | 98245,112                | 10335          | 9,506          |         |                          |
|       | Total           | 112802,4                 | 10337          |                |         |                          |

**ANOVA<sup>c</sup>**

a. Predictors: (Constant), Sexo (dummy: 0=Varón)

b. Predictors: (Constant), Sexo (dummy: 0=Varón), Años de estudio (aprox.)

c. Dependent Variable: Ingreso horario de la ocupación ppal

## **Distribución F de Fisher-Snedecor Modelos de Regresión Lineal**

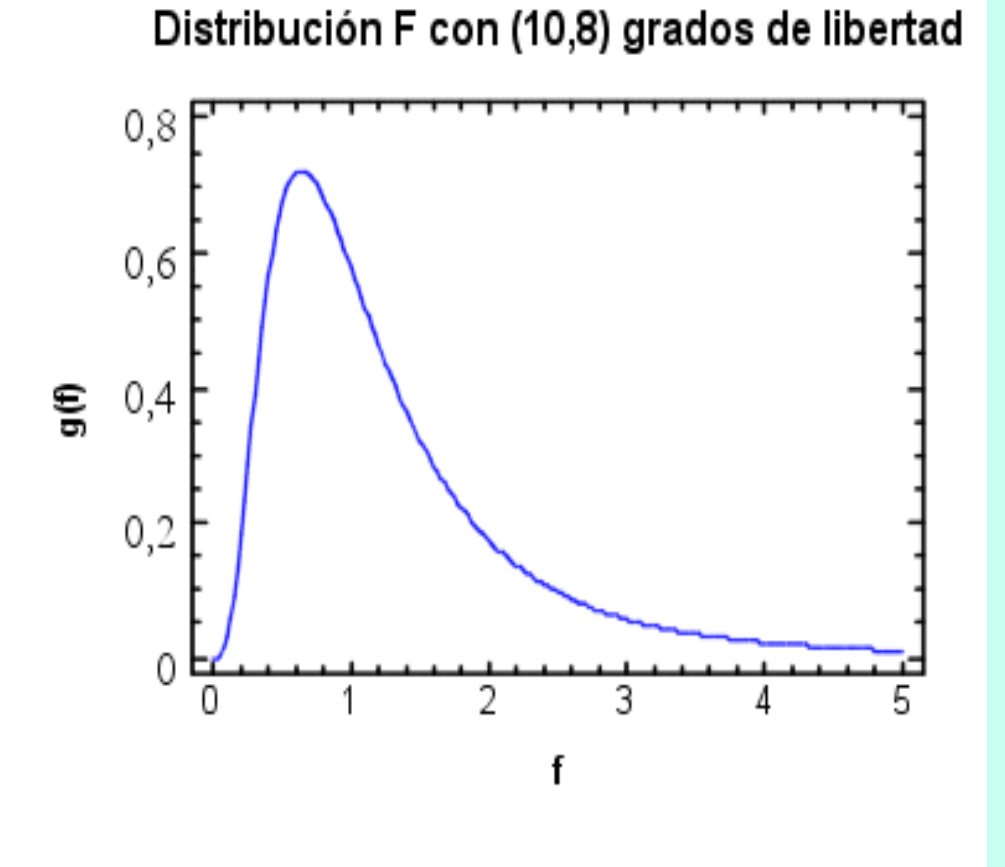

**- Nunca adopta valores menores de 0 y es asimétrica positiva. En el modelo de regresión representa la relación entre el total de la varianza de la variable dependiente y la parte explicada de dicha varianza.**

- **Es una familia de curvas, en función de los llamados "grados de libertad" del numerador y del denominador. La distribución F equivale a una razón entre dos chi-cuadrados (de ahí que se hable en el caso de F de grados de libertad en el numerador y en el denominador)**

#### ❑ **COEFICIENTES B Y PRUEBAS T DE SIGNIFICANCIA**

#### **Coefficients<sup>a</sup>**

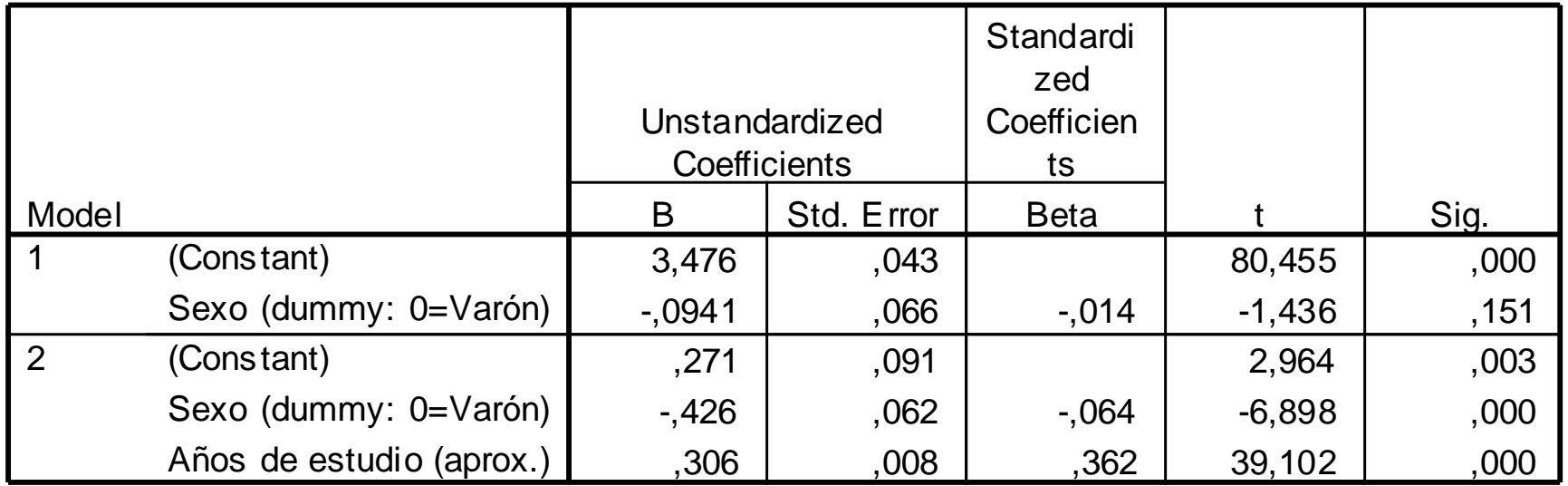

a. Dependent Variable: Ingreso horario de la ocupación ppal

#### ❑ **PRUEBAS DE NORMALIDAD DE LOS RESIDUOS**

Histogram

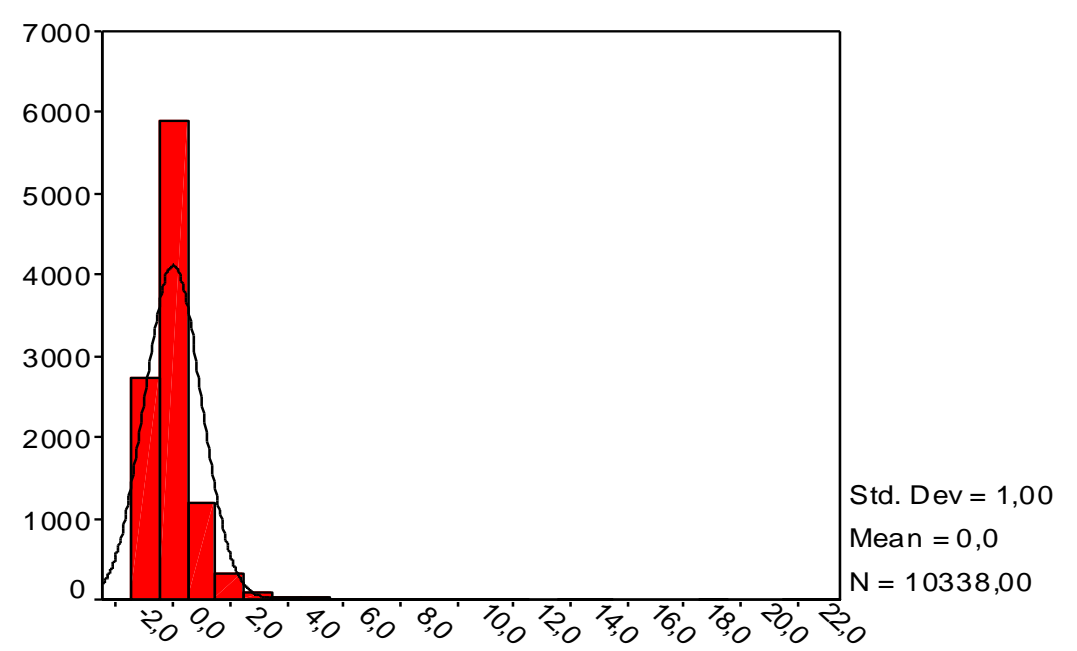

Dep. Var.: Ingreso horario de la ocupación ppal

Regression Standardized Residual

#### ❑ **PRUEBAS DE HETEROSCEDASTICIDAD**

#### **Scatterplot**

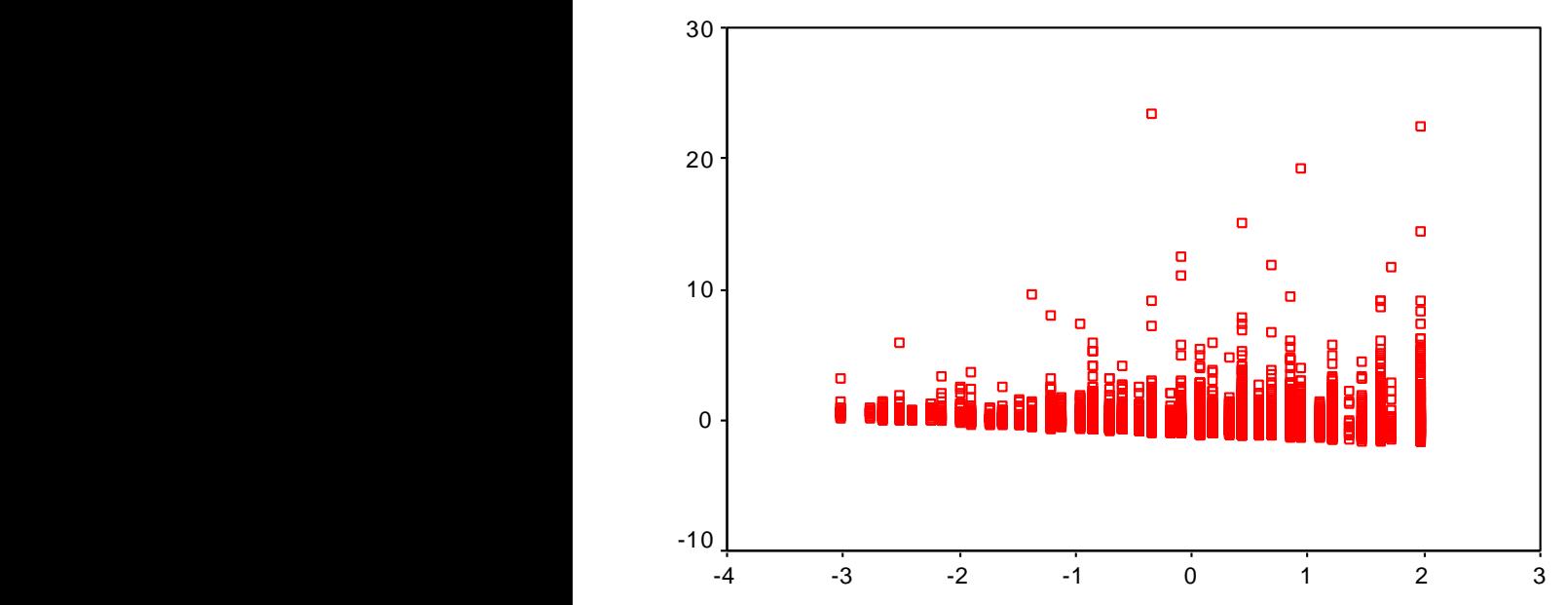

Dependent Variable: Ingreso horario de la ocupación ppal

Normal P-P Plot of Regression Standardized Res.

Dep. Var.: Ingreso horario de la ocupación ppal

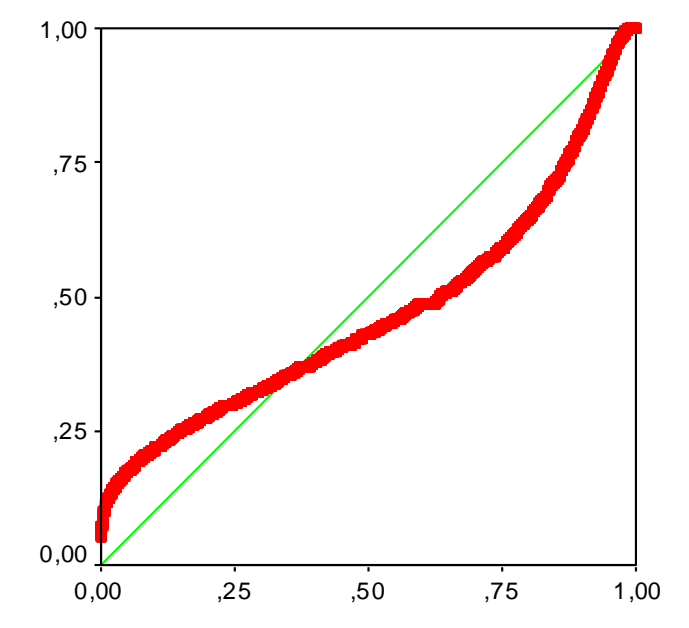

Regression Standardized Predicted Value

Observed Cum Prob

#### ❑ **DURBIN WATSON: EVALUACIÓN DE AUTOCORRELACIÓN**

**Model Summary<sup>b</sup>**

|       |                  |          |                 | Std. Error      |          |
|-------|------------------|----------|-----------------|-----------------|----------|
|       |                  |          | <b>Adjusted</b> | of the          | Durbin-W |
| Model |                  | R Square | R Square        | <b>Estimate</b> | atson    |
|       | 359 <sup>a</sup> | 129      | 129             | 3.0832          |          |

- a. Predictors: (Constant), Sexo (dummy: 0=Varón), Años de estudio (aprox.)
- b. Dependent Variable: Ingreso horario de la ocupación ppal

**Modelos de Regresión Lineal**

**¿QUÉ HACER FRENTE A LOS SESGOS DE ESTIMACIÓN?**

❑ **Eliminar casos OUTLIERS que afectan la distribución.**

❑ **Recodificación de las variables independientes y/o transformación LOGÍSTICA de la variable dependiente.**

❑ **Estratificación del análisis a partir de usar una variable independiente como CRITERIO PARA DIVIDIR a la población en grupos comparables.**

#### ❑ **CORRELACIÓN SIMPLE**

#### **Correlations**

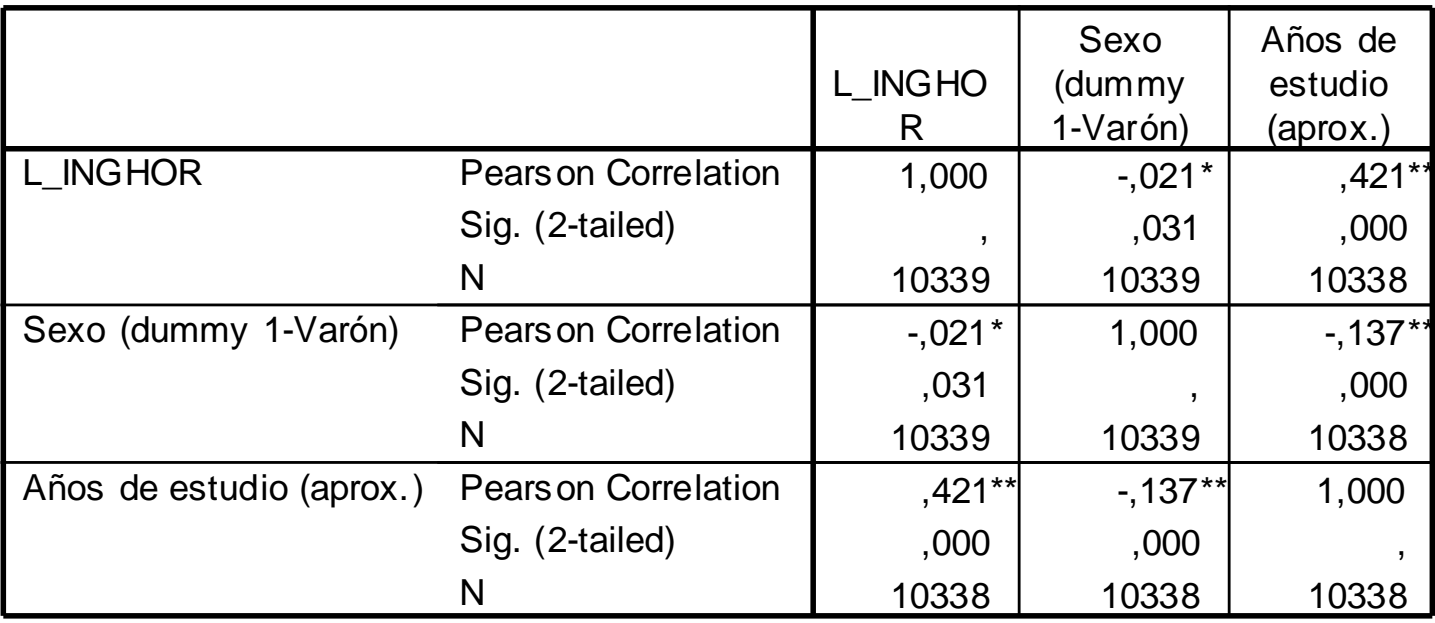

\*. Correlation is significant at the 0.05 level (2-tailed).

\*\*. Correlation is significant at the 0.01 level (2-tailed).

#### ❑ **BONDAD DE AJUSTE DE LOS MODELOS (R<sup>2</sup>)**

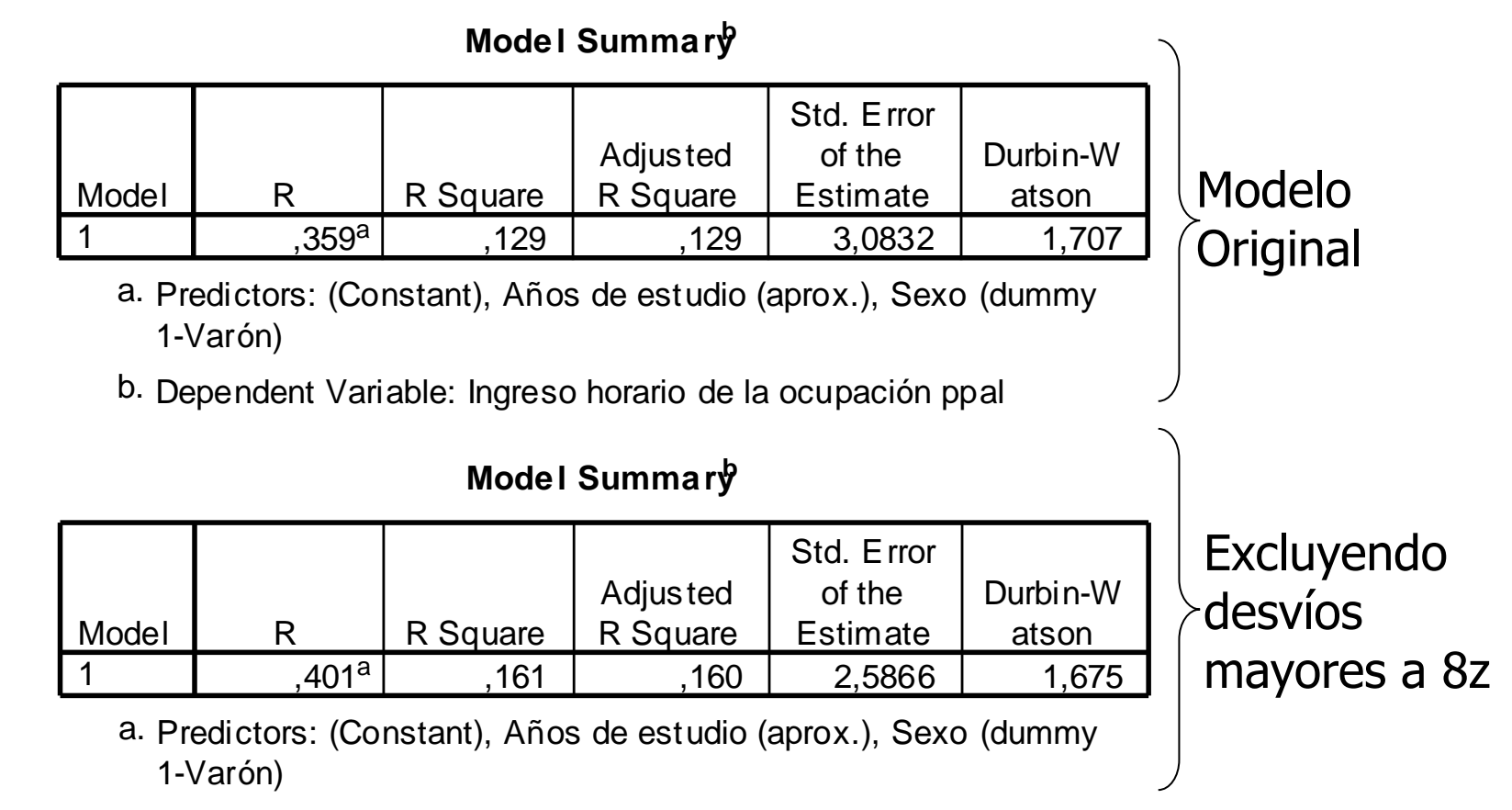

b. Dependent Variable: Ingreso horario de la ocupación ppal

#### ❑ **BONDAD DE AJUSTE DEL MODELO (R<sup>2</sup>)**

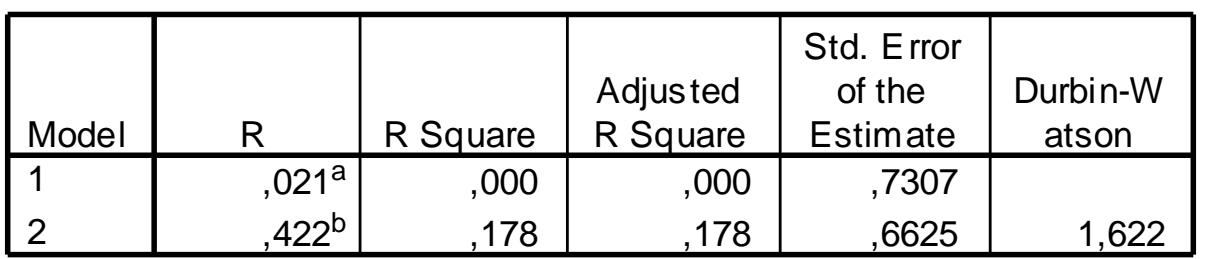

#### **Model Summary<sup>c</sup>**

- a. Predictors: (Constant), Sexo (dummy 1-Varón)
- b. Predictors: (Constant), Sexo (dummy 1-Varón), Años de estudio (aprox.)
- c. Dependent Variable: L\_INGHOR

Variable dependiente logaritmo ing. horario

#### ❑ **ANÁLISIS DE VARIANZA DE LOS MODELOS**

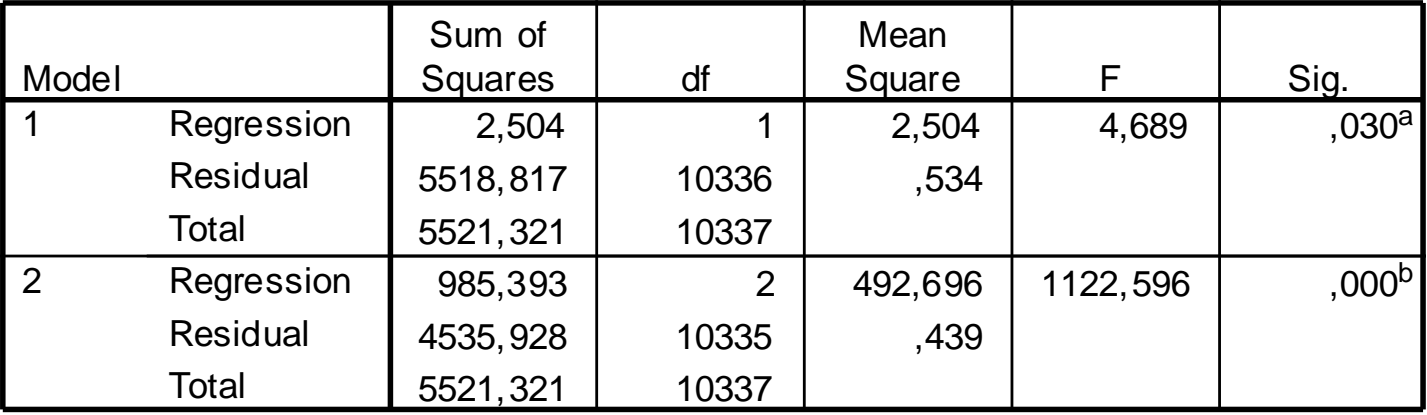

#### **ANOVA<sup>c</sup>**

a. Predictors: (Constant), Sexo (dummy 1-Varón)

- b. Predictors: (Constant), Sexo (dummy 1-Varón), Años de estudio (aprox.)
- c. Dependent Variable: L\_INGHOR

#### ❑ **COEFICIENTES B Y PRUEBAS T DE SIGNIFICANCIA**

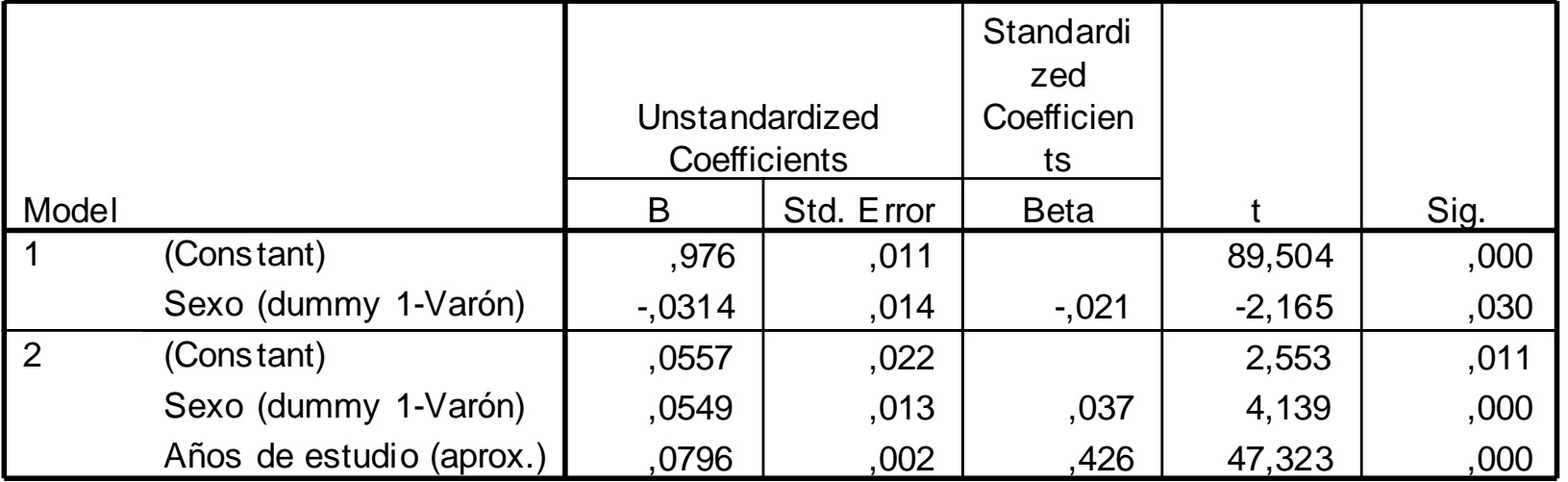

#### **Coefficients<sup>a</sup>**

a. Dependent Variable: L\_INGHOR

#### ❑ **GRAFICAS DE DISPERSIÓN DE RESIDUOS**

Histogram

Dependent Variable: L\_INGHOR

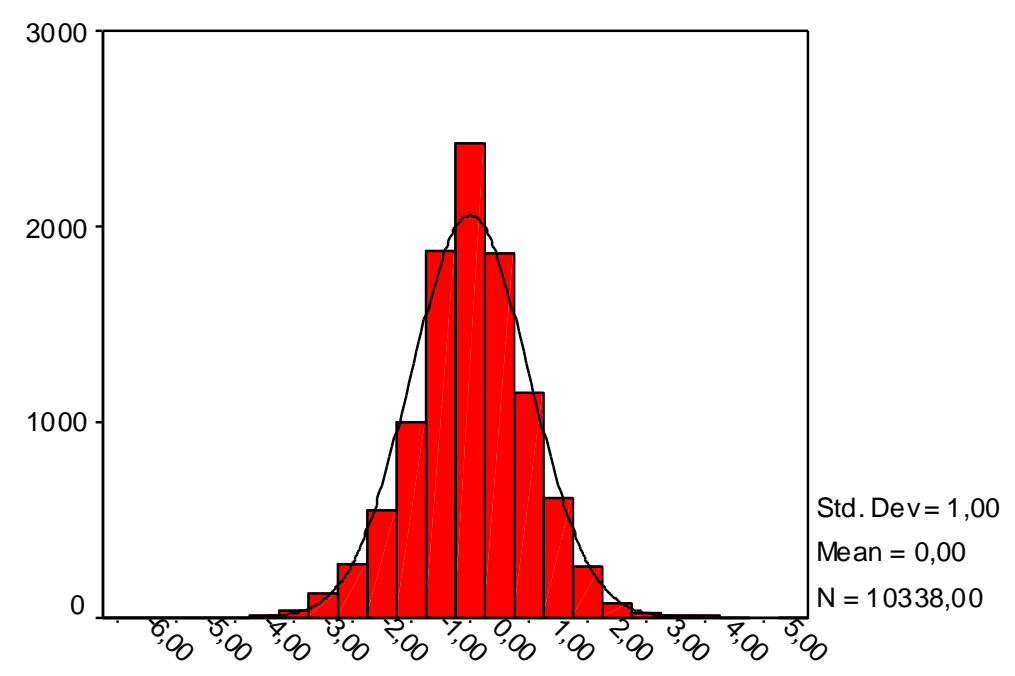

Regression Standardized Residual

#### ❑ **DURBIN WATSON: EVALUACIÓN DE AUTOCORRELACIÓN**

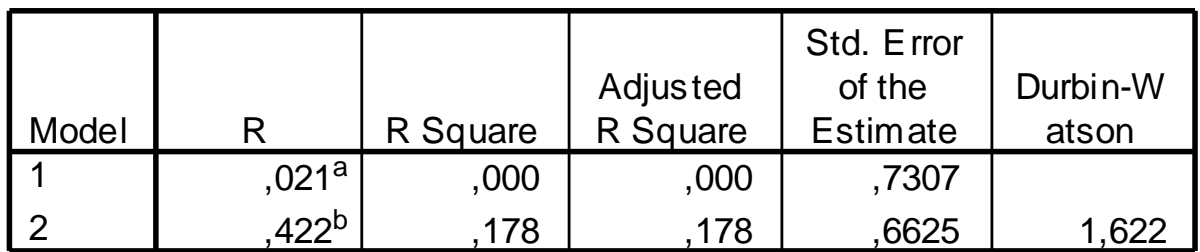

#### **Model Summary<sup>c</sup>**

- a. Predictors: (Constant), Sexo (dummy 1-Varón)
- b. Predictors: (Constant), Sexo (dummy 1-Varón), Años de estudio (aprox.)
- c. Dependent Variable: L\_INGHOR

#### ❑ **PRUEBAS DE HETEROSCEDASTICIDAD**

#### **Scatterplot**

Normal P-P Plot of Regression Standardized Residual

Dependent Variable: L\_INGHOR

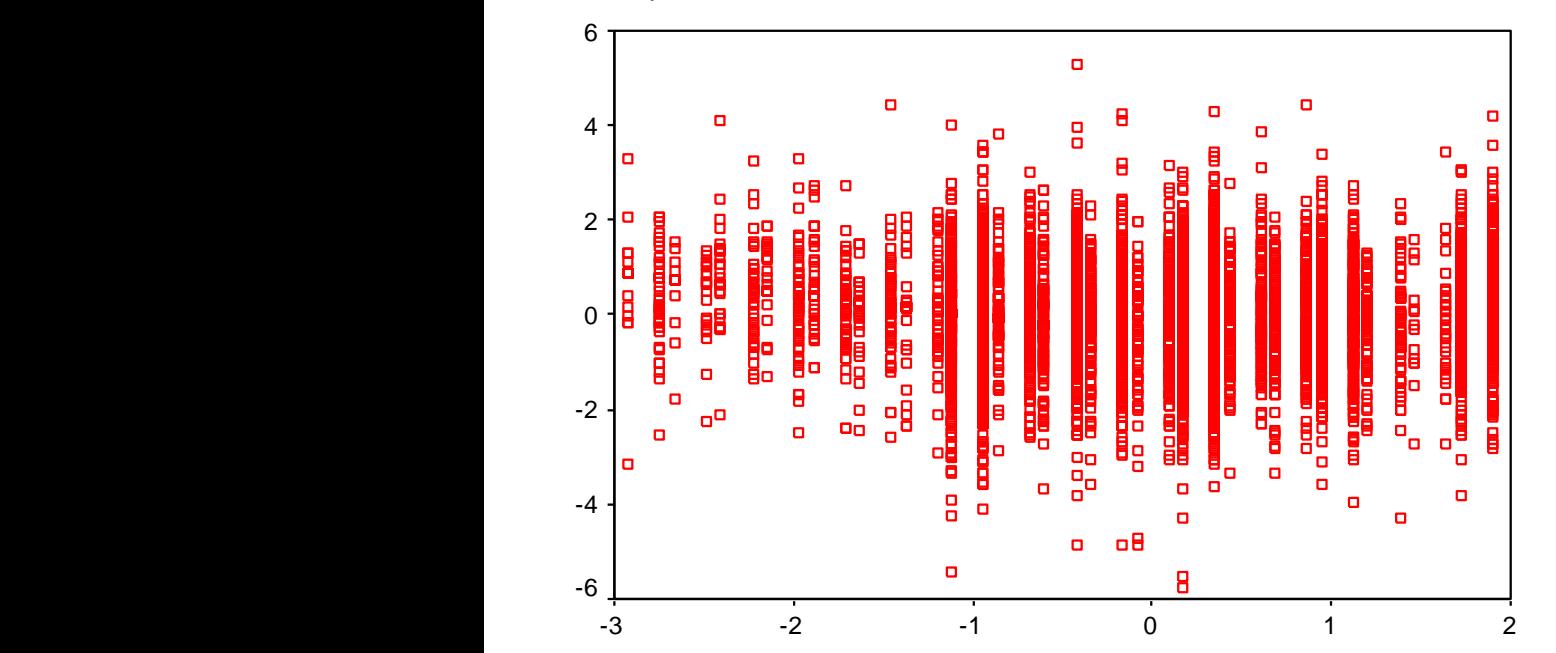

Dependent Variable: L\_INGHOR

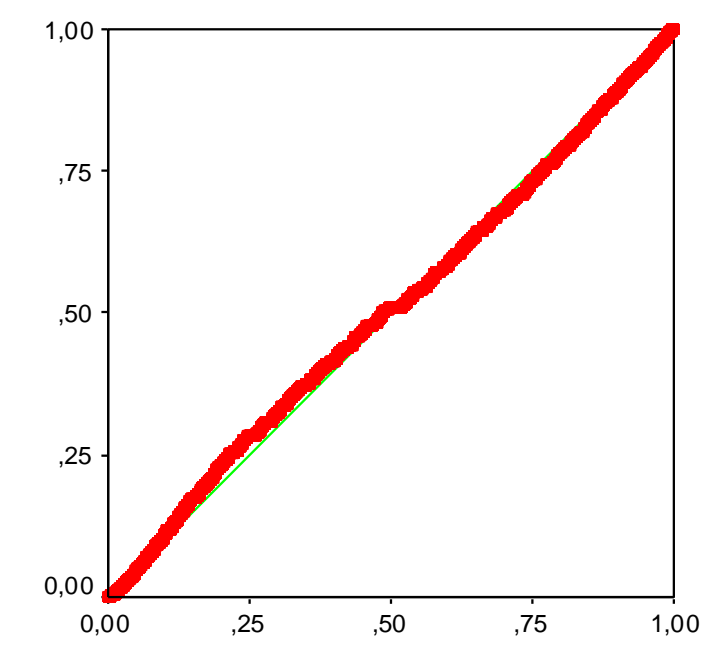

Regression Standardized Predicted Value

Observed Cum Prob

#### **REGRESIONES CON EFECTOS DE INTERACCIÓN**

**SI ASUMIMOS A TRAVÉS DE LOS TEST DE TOLERANCIA Y ANÁLISIS DE CORRELACIÓN PARCIAL QUE LA RELACIÓN XY ESTÁ MODULADA/CONDICIONADA POR Z, EL EFECTO DE X SOBRE Y NO ES EL MISMO DEPENDIENDO DE LOS VALORES DE Z. EN LOS CASOS EN QUE EL EFECTO DE X-Y DEPENDE DEL VALOR O NIVEL DE Z, DEBE CONTROLARSE EL EFECTO INTERACCIÓN XZ**

- **1) CREAR LA VARIABLE INTERACCIÓN COMO PRODUCTO XZ (ASEGURARSE DE QUE LA VARIABLE ES MÉTRICA O DUMMY).**
- **2) EVALUACIÓN EL PESO/SIGNIFICANCIA DE LOS CAMBIOS EN LOS COEFICIENTES PRINCIPALES Y EL COEFICIENTE INTERACCIÓN.**
- **3) LECTURA / INTERPRETACIÓN DE LOS EFECTOS DEPENDIENDO DEL DISEÑO.**

**En caso de COLINEALIDAD, debe evaluarse el efecto diferencial que la variable Z ejerce en la relación de X con Y. A este respecto, podemos calcular el efecto de X sobre Y para los distintos valores de Z. Para ello, reestructuramos la ecuación de regresión de la siguiente forma:**

> **Y =(b0 ) + (b1x) + (b2z)+ (b3zx)**  $Y=(b0) + (b1*X) + (b2*Z) + (b1*X) (b2*Z)$

#### **DIFERENTES MODELOS:**

X Y Z AMBAS SON DUMMY X ES METRICA Y Z ES DUMMY X Y Z AMBAS SON MÉTRICAS

#### **REGRESIONES CON EFECTOS DE INTERACCIÓN**

**SI ASUMIMOS POR LOS TEST DE TOLERANCIA Y ANÁLISIS DE CORRELACIÓN PARCIAL QUE LA RELACIÓN XY ESTÁ MODULADA/CONDICIONADA POR Z, ESTO ES, EL EFECTO DE X SOBRE Y NO ES EL MISMO DEPENDIENDO DE LOS VALORES DE Z, SINO QUE TAL EFECTO DEPENDE DEL VALOR O NIVEL DE Z, DEBEMOS CONTROLAR EL EFECTO INTERACCIÓN XZ**

- **1) CREAR LA VARIABLE INTERACCIÓN COMO PRODUCTO XZ (ASEGURARSE DE QUE LA VARIABLE ES MÉTRICA O DUMMY).**
- **2) EVALUAR EL CAMBIO EN LA BONDAD DE AJUSTE / ANOVA DE LOS MODELOS (R2) CON Y SIN EFECTO INTERACCIÓN.**
- **3) EVALUACIÓN EL PESO/SIGNIFICANCIA DE LOS CAMBIOS EN LOS COEFICIENTES PRINCIPALES Y EL COEFICIENTE INTERACCIÓN.**
- **4) LECTURA / INTERPRETACIÓN DE LOS EFECTOS DEPENDIENDO DEL DISEÑO.**

**En caso de COLINEALIDAD, debe evaluarse el efecto diferencial que la variable Z ejerce en la relación de X con Y. A este respecto, podemos calcular el efecto de X sobre Y para los distintos valores de Z. Para ello, reestructuramos la ecuación de regresión de la siguiente forma:**

> **Y =(b0 ) + (b1x) + (b2z)+ (b3zx)**  $Y=(b0) + (b1*X) + (b2*Z) + (b1*X) (b2*Z)$

#### **DIFERENTES MODELOS:**

X Y Z AMBAS SON DUMMY X ES METRICA Y Z ES DUMMY X Y Z AMBAS SON MÉTRICAS